Réf : EB31-630

# Excel 2021

# Bien démarrer

#### **Objectif**

Cette formation a pour objectif de vous donner les bases pour être autonome dans la création d'un tableau : *découverte du tableur Excel, saisie de données, calculs simples, mise en forme du tableau, gestion du classeur. Après avoir suivi cette formation, vous serez capable de créer simplement et rapidement un tableau de données basique.*

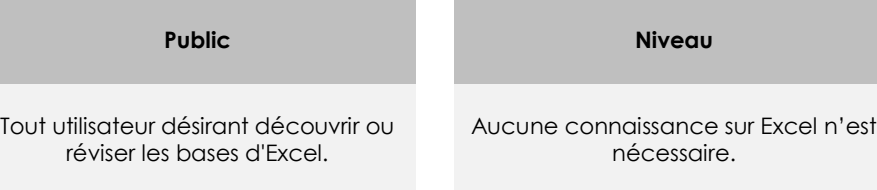

**Durée estimée pour le suivi du module indispensable**

3 heures 15 (*séquences de 5 minutes en moyenne)*

# Contenu pédagogique

# **Le module indispensable**

### Excel 2021 – Les essentiels pour créer un tableau

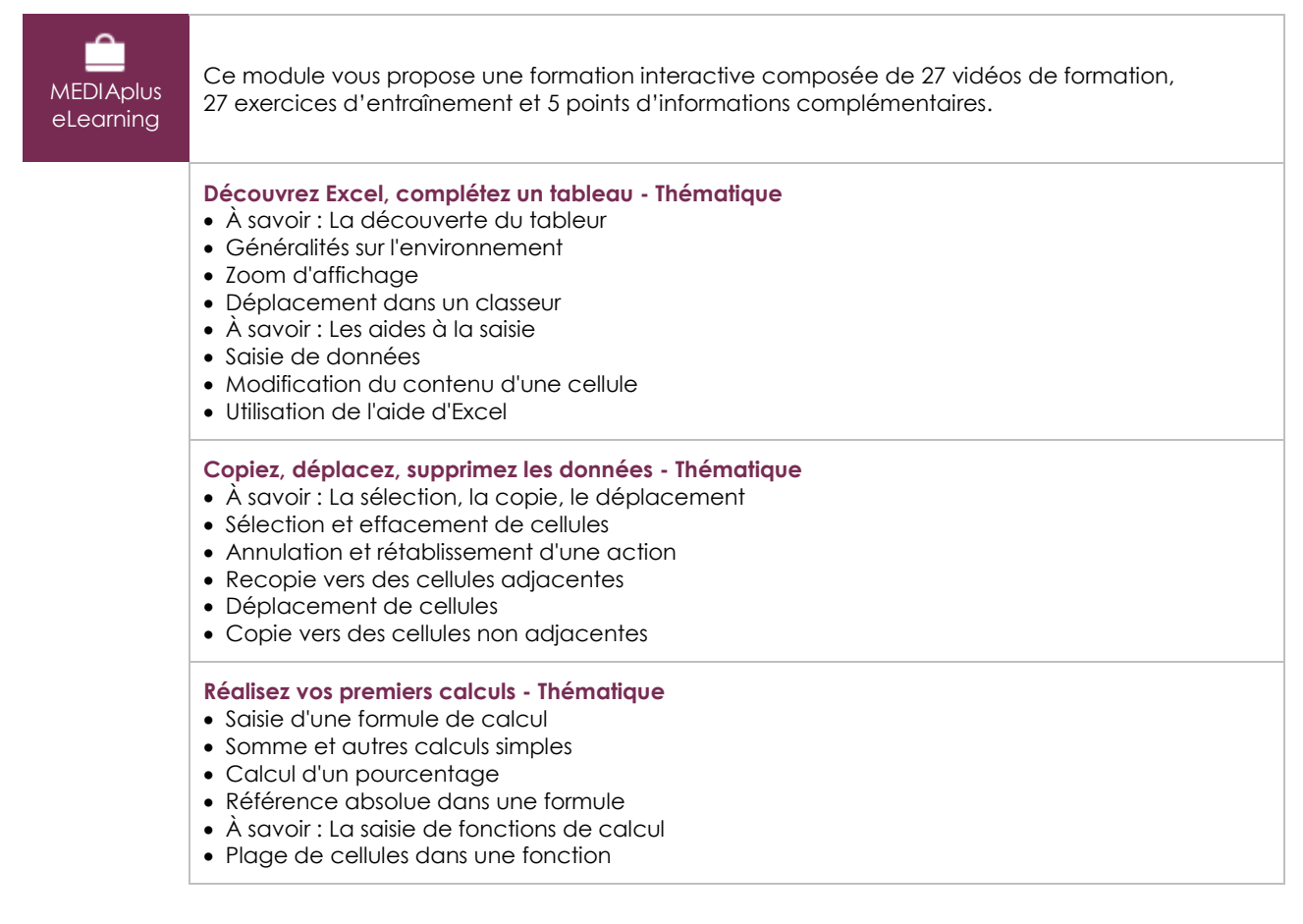

 $\binom{e}{n}$ 

#### **Mettez en forme le tableau - Thématique**

- Largeur de colonne/hauteur de ligne
- Insertion/suppression de lignes, de colonnes et de cellules
- Formats numériques simples
- Mise en valeur des caractères
- Police et taille des caractères
- Alignement du contenu des cellules

#### **Gérez et imprimez le classeur - Thématique**

- À savoir : L'enregistrement des fichiers
- Enregistrement d'un classeur
- Création d'un nouveau classeur
- Ouverture d'un classeur
- Mise en page
- Aperçu et impression

#### Microsoft Office : les cas d'usage Excel, Word ou PowerPoint avec un abonnement Microsoft 365

# Ce module vous propose la consultation d'une vidéo d'une durée de 23 minutes. • Office avec ou sans abonnement Microsoft 365 : quelles différences ? • Créer et enregistrer des documents Office sur OneDrive, SharePoint Online ou Teams • Modifier un document Office depuis OneDrive, SharePoint ou Teams • Partager des documents Office avec des collaborateurs ou des personnes externes à l'organisation • Co-éditer des fichiers

## **Le module en complément**

#### Excel 2021

M Livre numérique

Ce module vous propose la consultation d'un support de cours numérique.

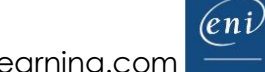